If we want to add two Rational Expressions:

$$
\frac{P(x)}{D(x)} + \frac{Q(x)}{E(x)}
$$

If we want to add two Rational Expressions:

$$
\frac{P(x)}{D(x)} + \frac{Q(x)}{E(x)}
$$

Then we need to get common denominators, which is  $\blacktriangleright$  [Like with Fractions](http://coobermath.com/Fractions/Adding_Fractions.pdf)

If we want to add two Rational Expressions:

$$
\frac{P(x)}{D(x)} + \frac{Q(x)}{E(x)}
$$

Then we need to get common denominators, which is  $\triangleright$  [Like with Fractions](http://coobermath.com/Fractions/Adding_Fractions.pdf) To keep the degrees of the polynomials as low as possible, we  $\bullet$  [factor](http://coobermath.com/Polynomials/Remainder_Theorem/Fundamental_Theorem_of_Algebra/Fundamental_Theorem_of_Algebra_Conclusion.pdf) the denominators  $D(x)$  and  $E(x)$  to look for common factors.

If we want to add two Rational Expressions:

 $P(x)$  $\frac{P(x)}{D(x)} + \frac{Q(x)}{E(x)}$  $\frac{Q(x)}{E(x)} = \frac{P(x)}{a(x - k_1)(x)}$  $\frac{P(x)}{a(x - k_1)(x - k_2)} + \frac{Q(x)}{b(x - k_1)(x)}$  $b(x - k_1)(x - k_3)$ 

Then we need to get common denominators, which is  $\left($  [Like with Fractions](http://coobermath.com/Fractions/Adding_Fractions.pdf) To keep the degrees of the polynomials as low as possible, we  $\triangleright$  [factor](http://coobermath.com/Polynomials/Remainder_Theorem/Fundamental_Theorem_of_Algebra/Fundamental_Theorem_of_Algebra_Conclusion.pdf) the denominators  $D(x)$  and  $E(x)$  to look for common factors.

If we want to add two Rational Expressions:

 $P(x)$  $\frac{P(x)}{D(x)} + \frac{Q(x)}{E(x)}$  $\frac{Q(x)}{E(x)} = \frac{P(x)}{a(x - k_1)(x)}$  $\frac{P(x)}{a(x - k_1)(x - k_2)} + \frac{Q(x)}{b(x - k_1)(x)}$  $b(x - k_1)(x - k_3)$ 

Then we need to get common denominators, which is  $\left($  [Like with Fractions](http://coobermath.com/Fractions/Adding_Fractions.pdf) To keep the degrees of the polynomials as low as possible, we  $\triangleright$  [factor](http://coobermath.com/Polynomials/Remainder_Theorem/Fundamental_Theorem_of_Algebra/Fundamental_Theorem_of_Algebra_Conclusion.pdf) the denominators  $D(x)$  and  $E(x)$  to look for common factors. For any factor missing from the one of the denominators, we need to multiply the top and bottom of the Rational by the missing factor.

If we want to add two Rational Expressions:

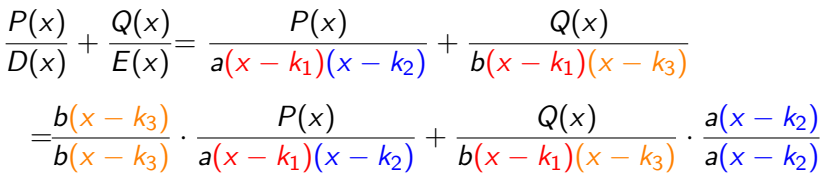

Then we need to get common denominators, which is  $\left($  [Like with Fractions](http://coobermath.com/Fractions/Adding_Fractions.pdf) To keep the degrees of the polynomials as low as possible, we  $\triangleright$  [factor](http://coobermath.com/Polynomials/Remainder_Theorem/Fundamental_Theorem_of_Algebra/Fundamental_Theorem_of_Algebra_Conclusion.pdf) the denominators  $D(x)$  and  $E(x)$  to look for common factors. For any factor missing from the one of the denominators, we need to multiply the top and bottom of the Rational by the missing factor.

If we want to add two Rational Expressions:

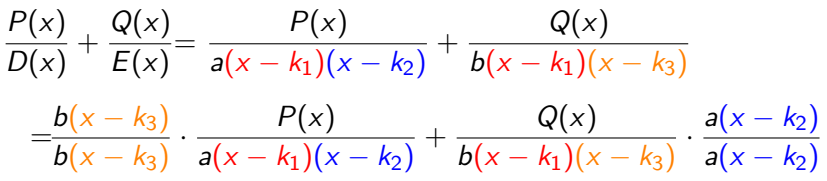

Then we need to get common denominators, which is  $\left($  [Like with Fractions](http://coobermath.com/Fractions/Adding_Fractions.pdf) To keep the degrees of the polynomials as low as possible, we  $\triangleright$  [factor](http://coobermath.com/Polynomials/Remainder_Theorem/Fundamental_Theorem_of_Algebra/Fundamental_Theorem_of_Algebra_Conclusion.pdf) the denominators  $D(x)$  and  $E(x)$  to look for common factors. For any factor missing from the one of the denominators, we need to multiply the top and bottom of the Rational by the missing factor. Note: The factors may be constants or polynomials

If we want to add two Rational Expressions:

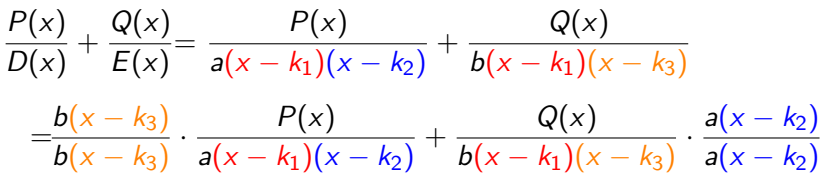

Then we need to get common denominators, which is  $\bullet$  [Like with Fractions](http://coobermath.com/Fractions/Adding_Fractions.pdf) To keep the degrees of the polynomials as low as possible, we  $\triangleright$  [factor](http://coobermath.com/Polynomials/Remainder_Theorem/Fundamental_Theorem_of_Algebra/Fundamental_Theorem_of_Algebra_Conclusion.pdf) the denominators  $D(x)$  and  $E(x)$  to look for common factors. For any factor missing from the one of the denominators, we need to multiply the top and bottom of the Rational by the missing factor. Note: The factors may be constants or polynomials With the common denominator, we can now add the fractions

If we want to add two Rational Expressions:

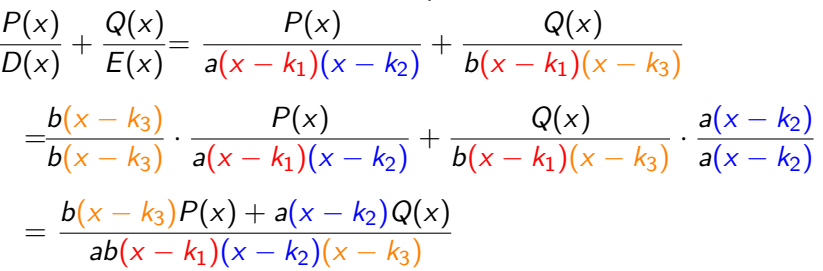

Then we need to get common denominators, which is  $\cdot$  [Like with Fractions](http://coobermath.com/Fractions/Adding_Fractions.pdf) To keep the degrees of the polynomials as low as possible, we  $\triangleright$  [factor](http://coobermath.com/Polynomials/Remainder_Theorem/Fundamental_Theorem_of_Algebra/Fundamental_Theorem_of_Algebra_Conclusion.pdf) the denominators  $D(x)$  and  $E(x)$  to look for common factors. For any factor missing from the one of the denominators, we need to multiply the top and bottom of the Rational by the missing factor. Note: The factors may be constants or polynomials With the common denominator, we can now add the fractions

If we want to add two Rational Expressions:

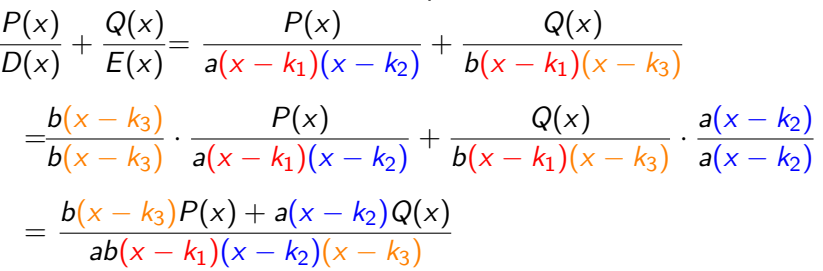

Then we need to get common denominators, which is  $\bullet$  [Like with Fractions](http://coobermath.com/Fractions/Adding_Fractions.pdf) To keep the degrees of the polynomials as low as possible, we  $\triangleright$  [factor](http://coobermath.com/Polynomials/Remainder_Theorem/Fundamental_Theorem_of_Algebra/Fundamental_Theorem_of_Algebra_Conclusion.pdf) the denominators  $D(x)$  and  $E(x)$  to look for common factors. For any factor missing from the one of the denominators, we need to multiply the top and bottom of the Rational by the missing factor. Note: The factors may be constants or polynomials With the common denominator, we can now add the fractions We will likely need to distribute in the numerator to simplify

If we want to add two Rational Expressions:

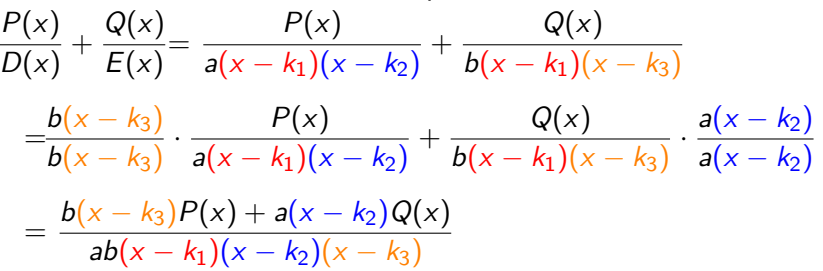

Then we need to get common denominators, which is  $\rightarrow$  [Like with Fractions](http://coobermath.com/Fractions/Adding_Fractions.pdf) To keep the degrees of the polynomials as low as possible, we  $\triangleright$  [factor](http://coobermath.com/Polynomials/Remainder_Theorem/Fundamental_Theorem_of_Algebra/Fundamental_Theorem_of_Algebra_Conclusion.pdf) the denominators  $D(x)$  and  $E(x)$  to look for common factors. For any factor missing from the one of the denominators, we need to multiply the top and bottom of the Rational by the missing factor. Note: The factors may be constants or polynomials With the common denominator, we can now add the fractions We will likely need to distribute in the numerator to simplify Factored Form is often useful, so we often leave the denominator as is